# **GammaLib - Bug #3472**

# **Investigate why high-latitudes have positive residuals**

12/01/2020 12:24 PM - Knödlseder Jürgen

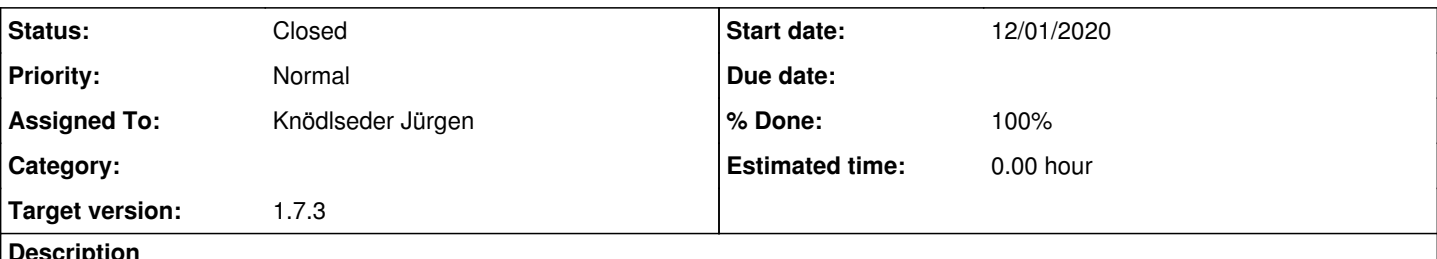

## **Description**

As shown in the Gaussian correlated residuals plut below, there are negative residuals in the Galactic plane and positive residuals at high galactic latitudes. The origin of this bias should be investigated.

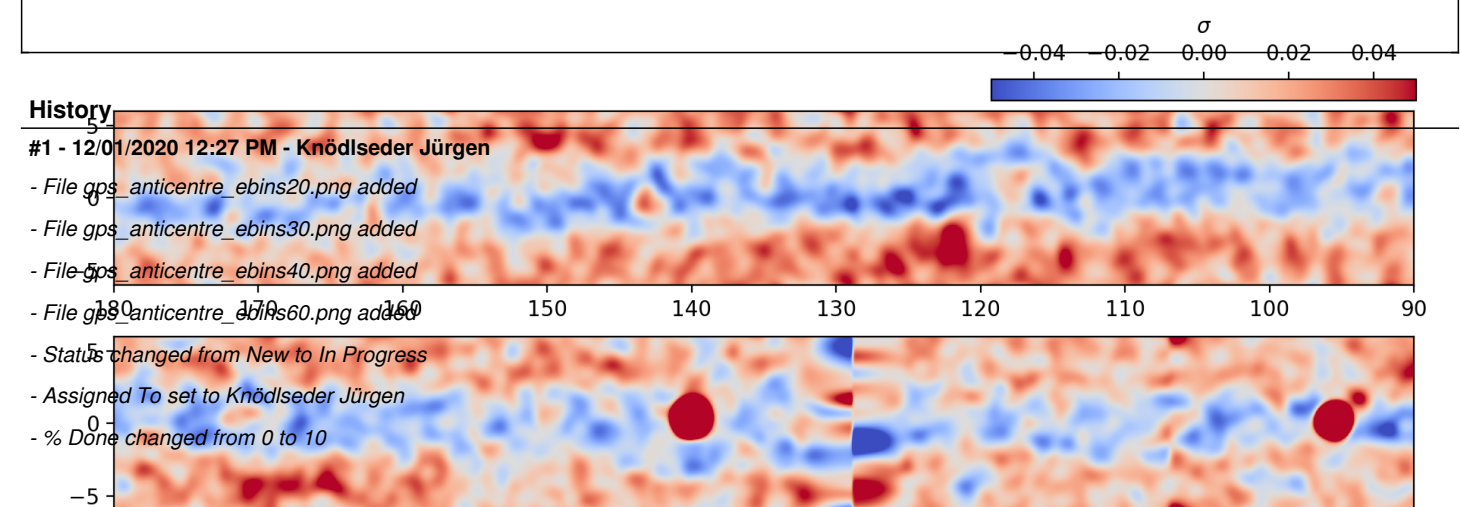

I checked whether the residuals change with a changed number of energy bins. The figures below show the latitude residuals for 20, 30, 40 and 60 energy bins. Apparently the residuals do not reduce with an increase in the number of energy bins.

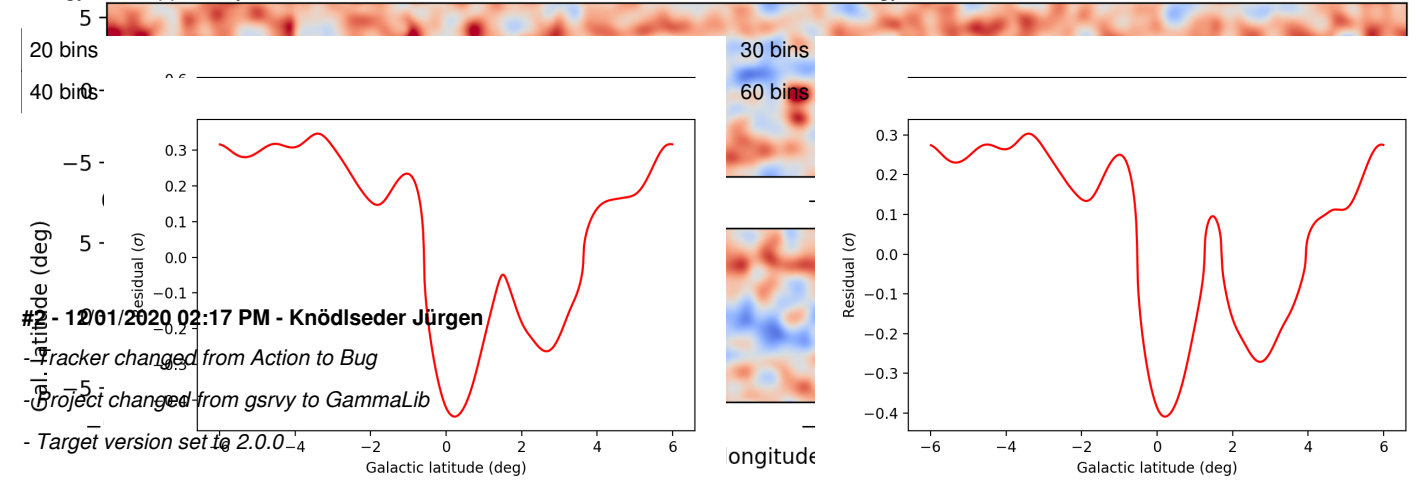

## **#3 - 12/01/2020 02:24 PM - Knödlseder Jürgen**

*- File residual.png added*

I did a single simulation of 50h of background only on the Galactic centre, generated response and background cubes, computed a model cube and displayed the residual between data and model. I selected an energy range of 70 GeV - 199 TeV and used the prod3b-v2 IRF South\_z20\_50h. I used 20 energy bins.

Below the residuals counts cube - model cube for the first energy bin (70-104.2 GeV). There is obviously an excess in the residuals that is not expected.

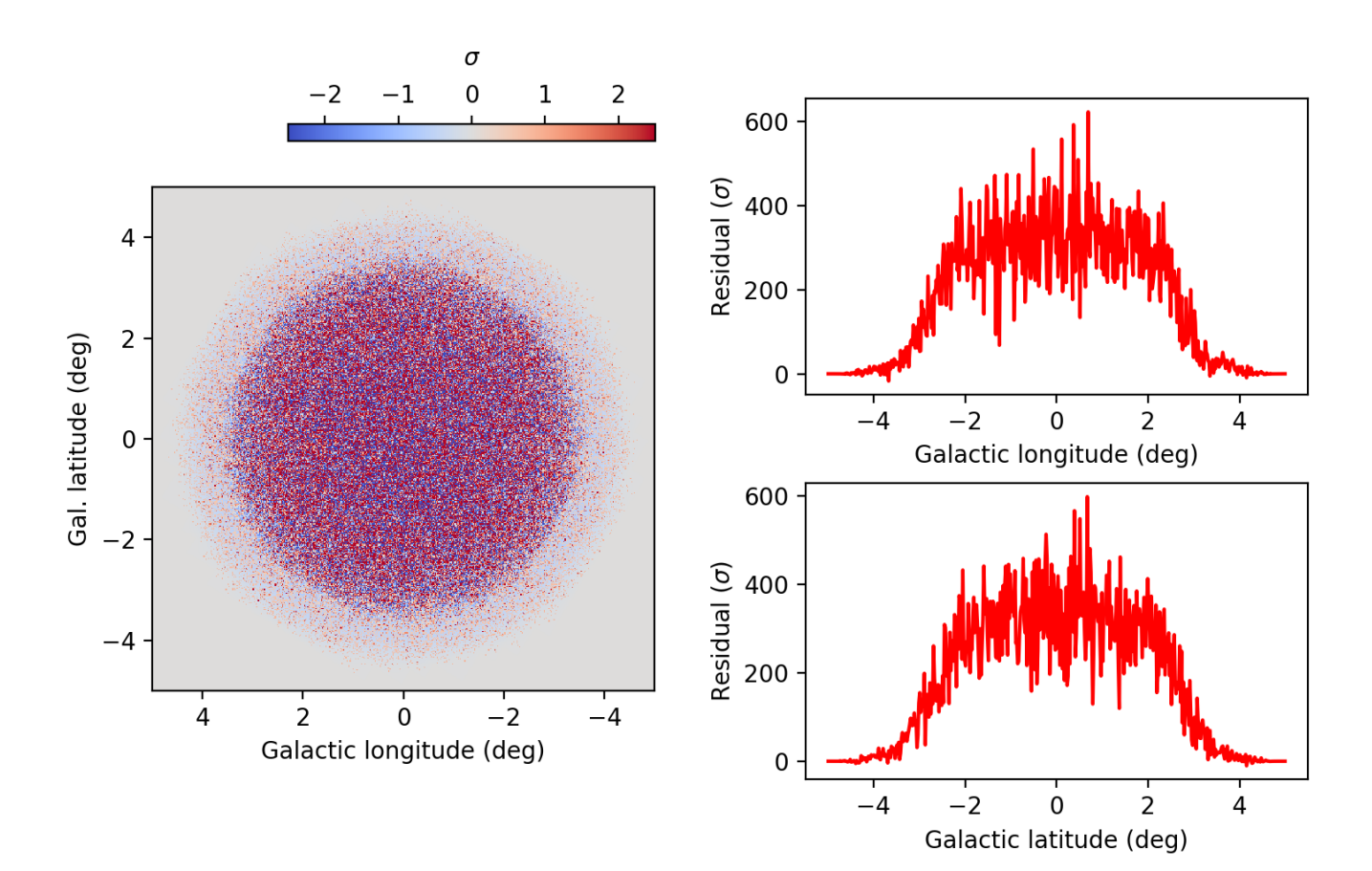

## **#4 - 12/01/2020 02:28 PM - Knödlseder Jürgen**

*- File residual\_irf.png added*

For comparison the residual that is obtained when the IRF response instead of the stacked response is used. This looks better, but is not perfect.

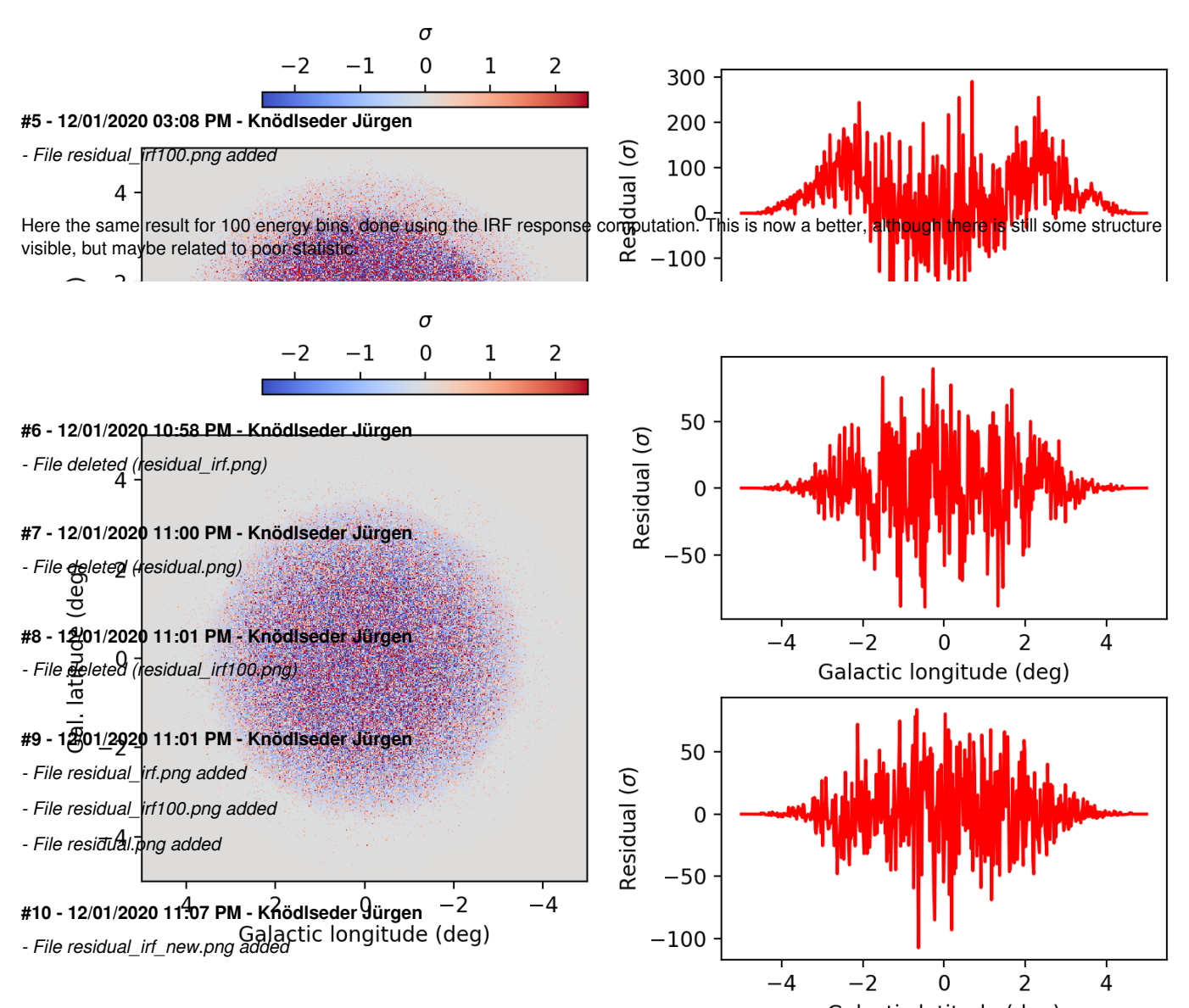

I made a modification in GCTAModelIrfBackground::eval() using now the GCTABackground3D::rate\_66 hq<sup>1</sup>0 integration instead of the GCTABackground3D::operator() operator. This takes a bit more time (ctmodel takes 4.9 seconds instead of 3.6 seconds before, which is actually not so bad). The residuals are now clean.

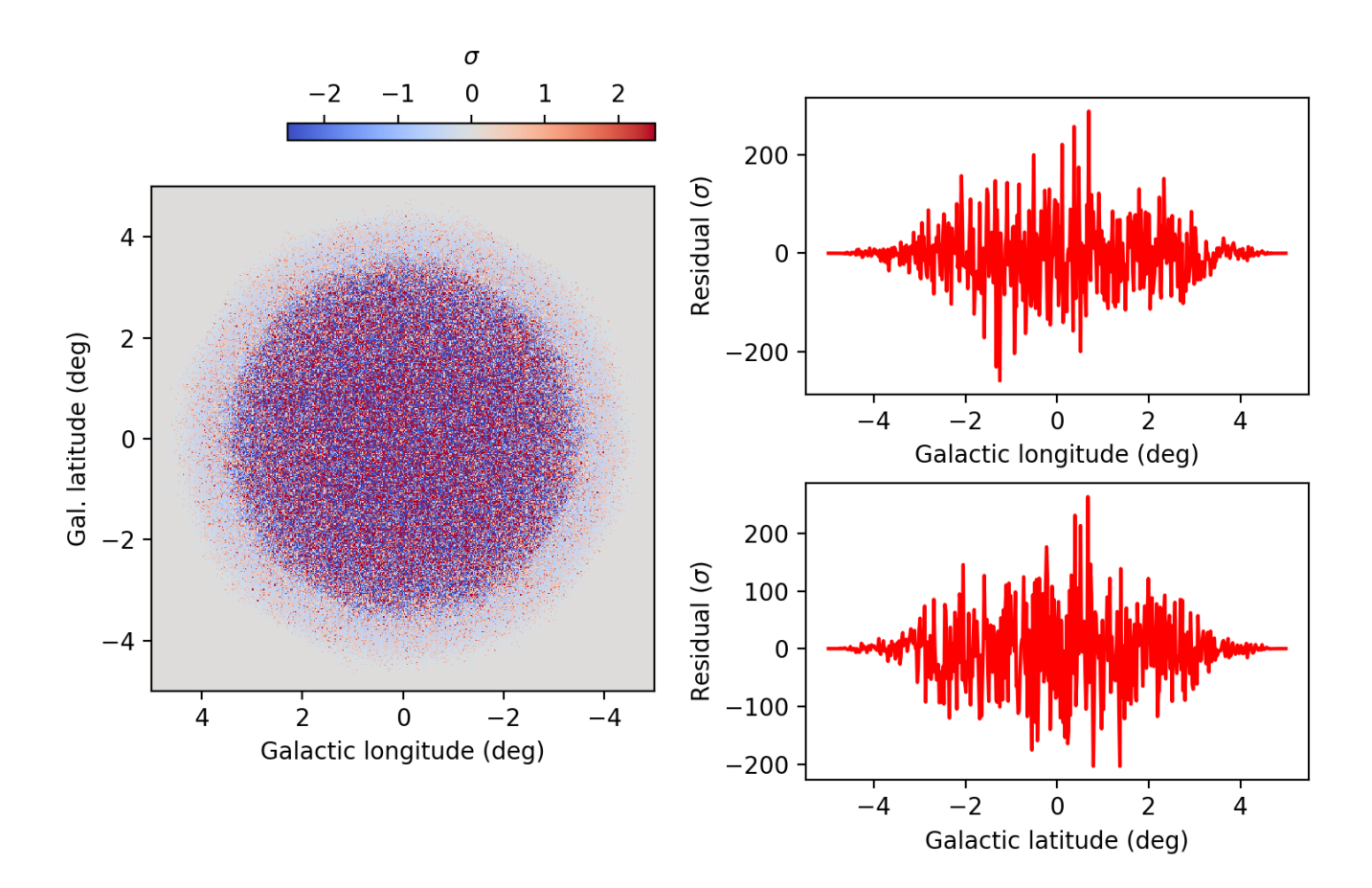

### **#11 - 12/01/2020 11:22 PM - Knödlseder Jürgen**

#### *- File residual\_new.png added*

I simplified the GCTACubeBackground::fill() method, removing the power law integration, and using directly the GCTAModelIrfBackground::eval() method which is now exact. Recomputing the background cube using ctbkgcube and then computing a model using the stacked response using ctmodel produced the following plot. It looks perfect, and actually identical to the plot generated using the IRF response.

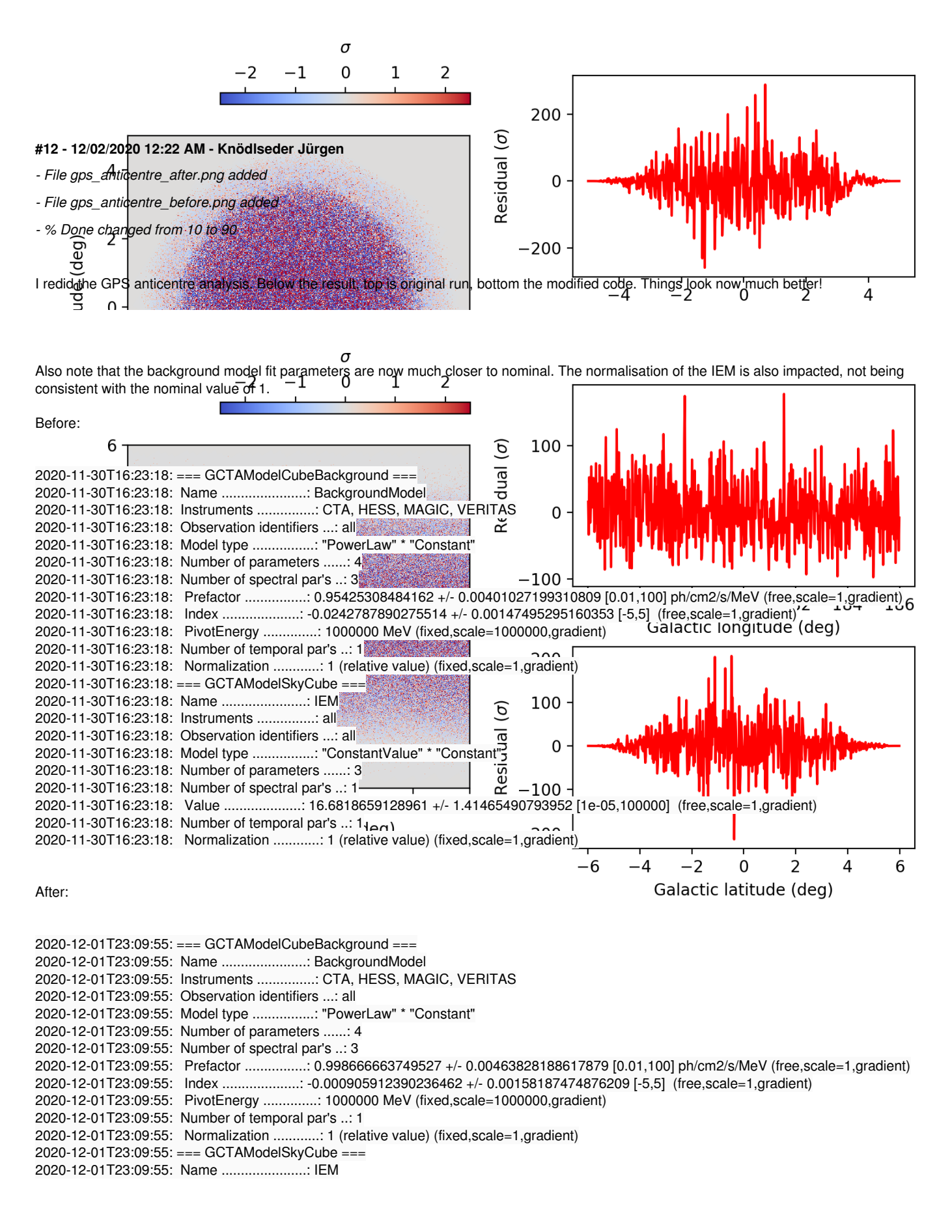

2020-12-01T23:09:55: Instruments ...............: all 2020-12-01T23:09:55: Observation identifiers ...: all 2020-12-01T23:09:55: Model type ................: "ConstantValue" \* "Constant" 2020-12-01T23:09:55: Number of parameters ......: 3 2020-12-01T23:09:55: Number of spectral par's ..: 1 2020-12-01T23:09:55: Value ....................: 1.83811471079993 +/- 1.65034103271708 [1e-05,100000] (free,scale=1,gradient) 2020-12-01T23:09:55: Number of temporal par's ..: 1 2020-12-01T23:09:55: Normalization ............: 1 (relative value) (fixed,scale=1,gradient)

## **#13 - 12/02/2020 08:41 AM - Knödlseder Jürgen**

*- Target version changed from 2.0.0 to 1.7.3*

# I moved the issue to the bugfix-1.7.3 release.

Note that I had also added GCTAEventBin::emin() and GCTAEventBin::emax() methods to compute the event boundaries for an event bin from the log mean energy and energy bin width. I kept these methods in release 2.0.0 but removed them from release 1.7.3 since a bugfix release should have no interface change.

## **#14 - 12/02/2020 02:32 PM - Knödlseder Jürgen**

*- Status changed from In Progress to Feedback*

*- % Done changed from 90 to 100*

# **#15 - 12/02/2020 02:32 PM - Knödlseder Jürgen**

*- Status changed from Feedback to Closed*

# **Files**

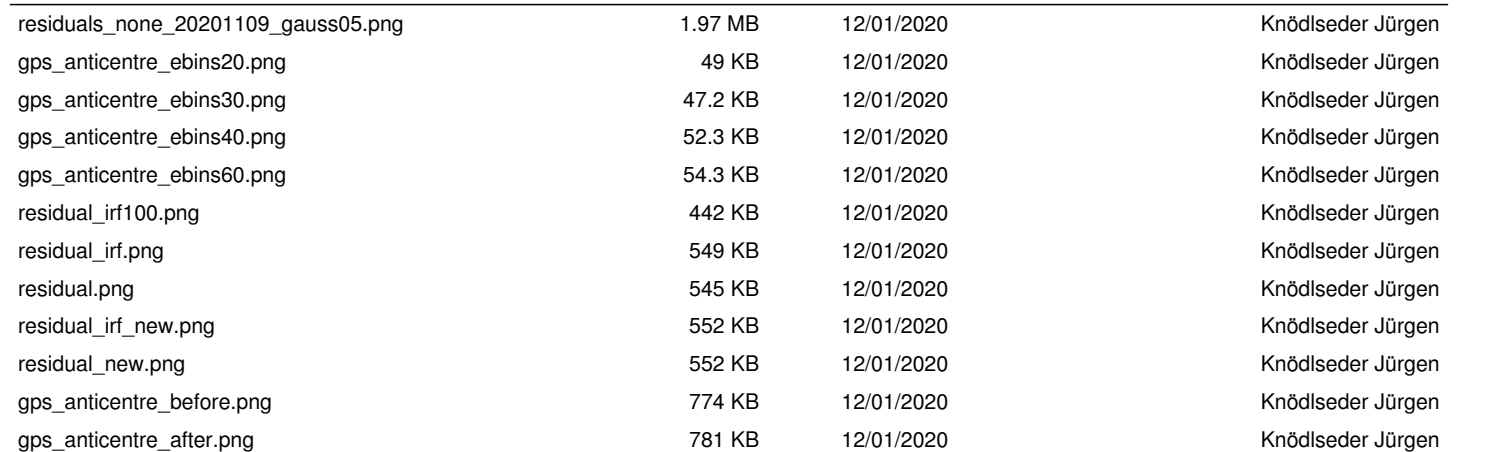